# Modificando los parámetros: Tiempo de permanencia

#### **Juan Carlos Zamora**

[jzamora@catie.ac.cr](mailto:jzamora@catie.ac.cr) Laboratorio de Modelado Ambiental, PCCC, CATIE

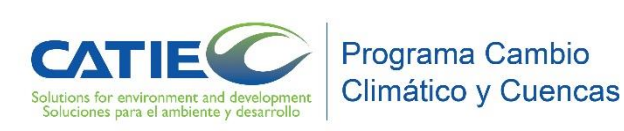

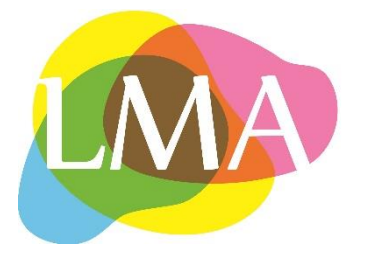

# Utilizando el tiempo de permanencia en la modelación

- El uso del tiempo de permanencia implica que una transición específica no ocurrirá a menos que una cierta cantidad de tiempo haya pasado (por ejemplo si estamos simulando deforestación y regeneración de bosque).
- El concepto de tiempo de permanencia es implementado utilizando un mapa que monitorea el tiempo ocurrido después que una celda cambia de estado (por ejemplo, una transición no-bosque a bosque).
- El mapa es actualizado al final de cada iteración para cada celda, si no ocurre una nueva transición, el modelo añade 1 al tiempo de permanencia de la celda, y si la transición ocurre, el reloj es puesto en 0, y la cuenta inicia de nuevo.
- Cuando la cuenta vuelve a 0, el contador se reinicia y el mapa de tiempo de permanencia, le indica al modelo cuántos años han pasado desde que ocurrió la transición (regeneración, por ejemplo), y en caso de no alcanzar una cantidad de años predeterminada, no se realizará la transición.

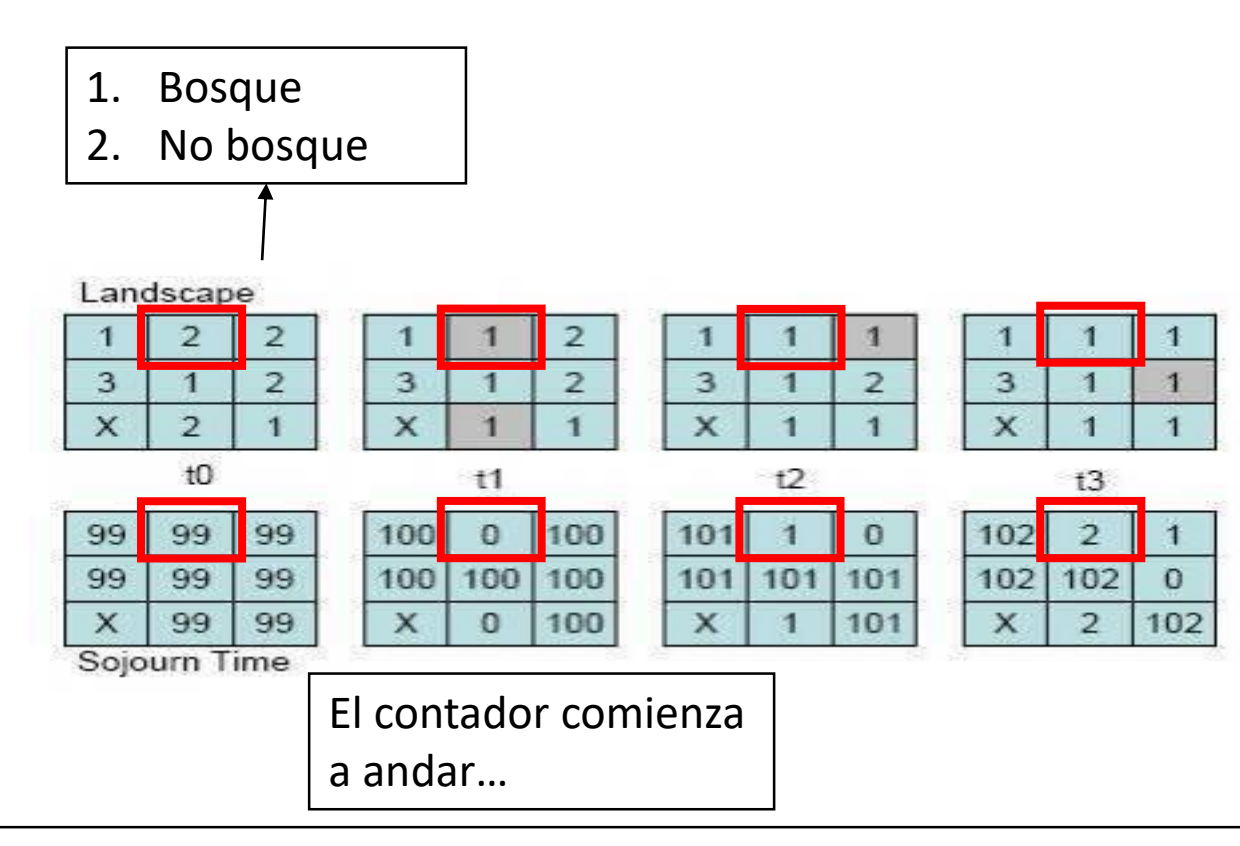

El mapa de tiempo de permanencia rastrea el paso del tiempo después que una celda ha cambiado a un nuevo estado. Todas las celdas comienzan con 99 como valor de tiempo, así es posible rastrear las celdas que cambiaron durante la simulación, de aquellas que no han cambiado

El tiempo de permanencia influye en las probabilidades de una transición. Convierte a 0 las probabilidades si la cantidad de años no es alcanzada.

Por ejemplo si un pixel de bosque es regenerado deberán pasar 15 años para que pueda ser deforestado de nuevo)

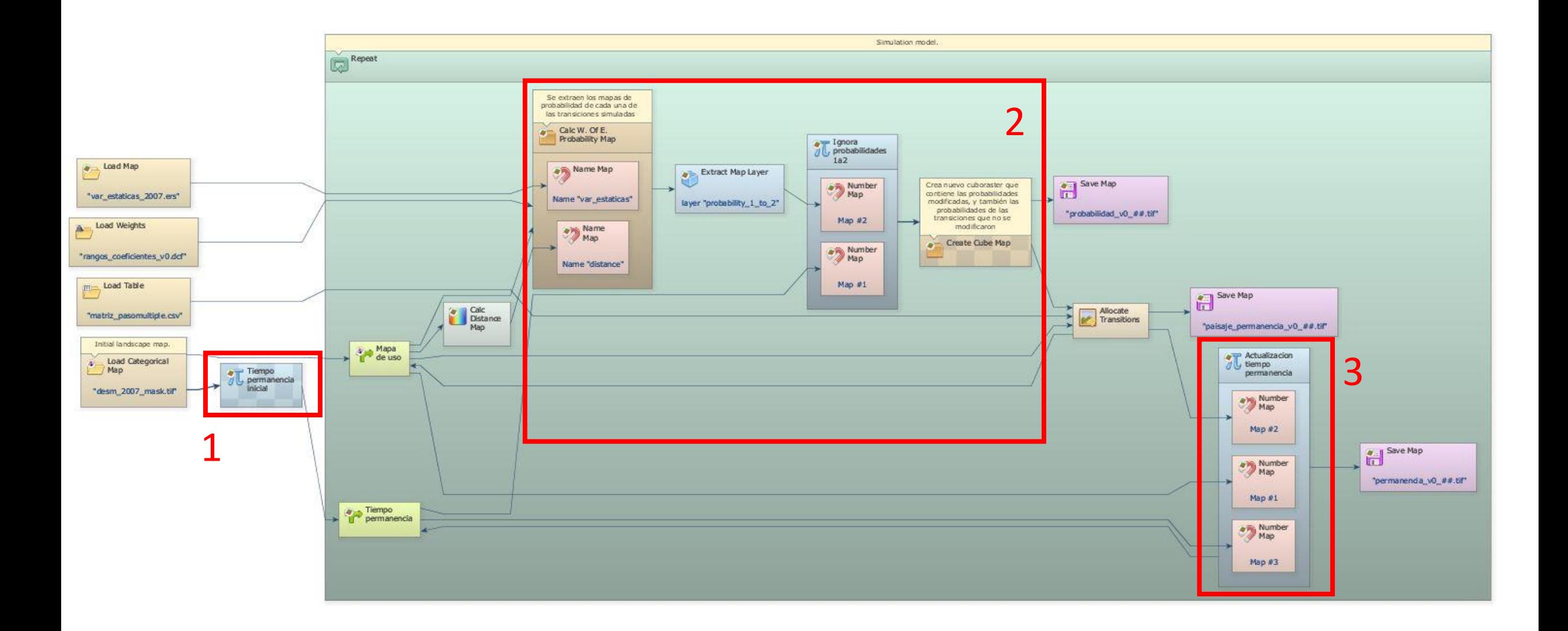

#### 1.

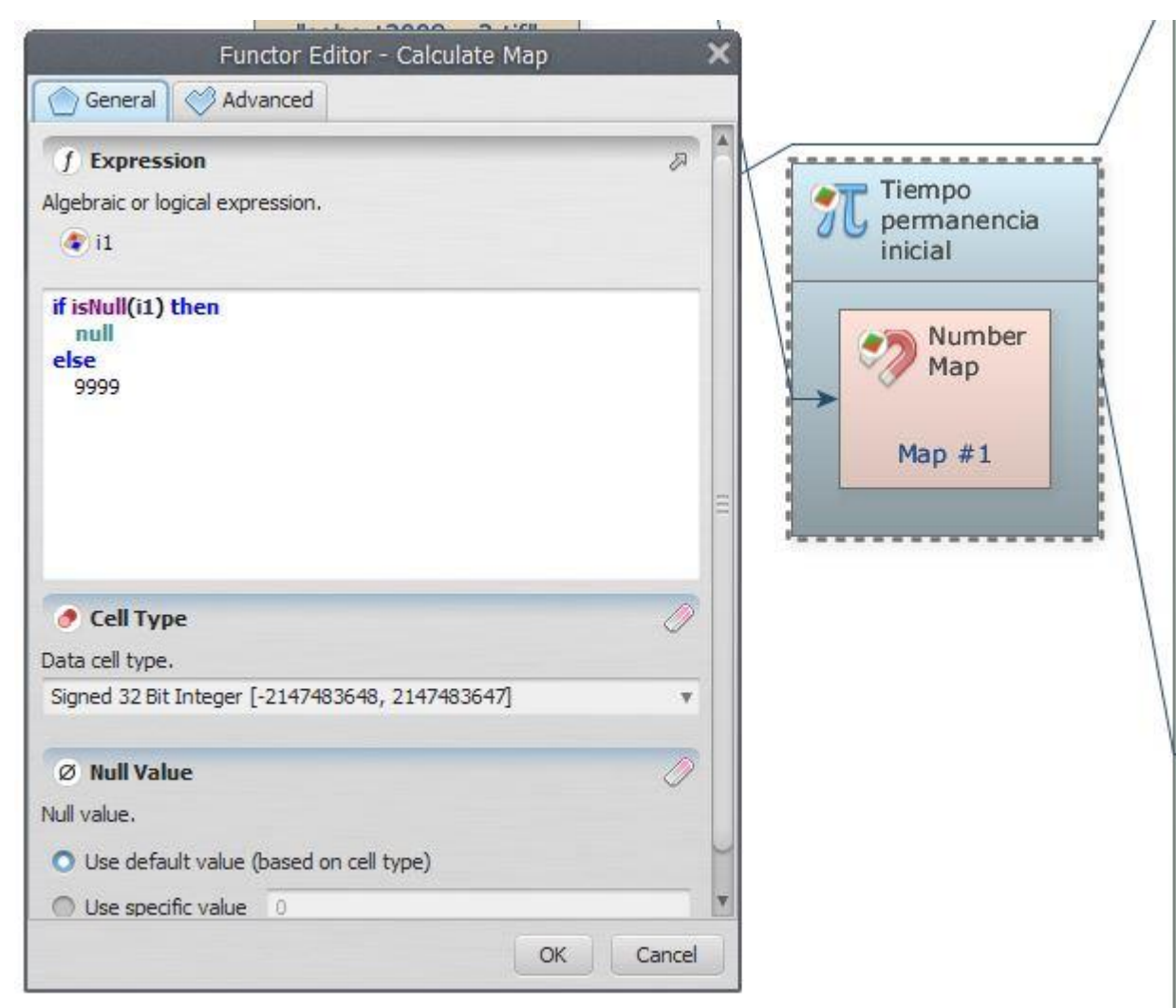

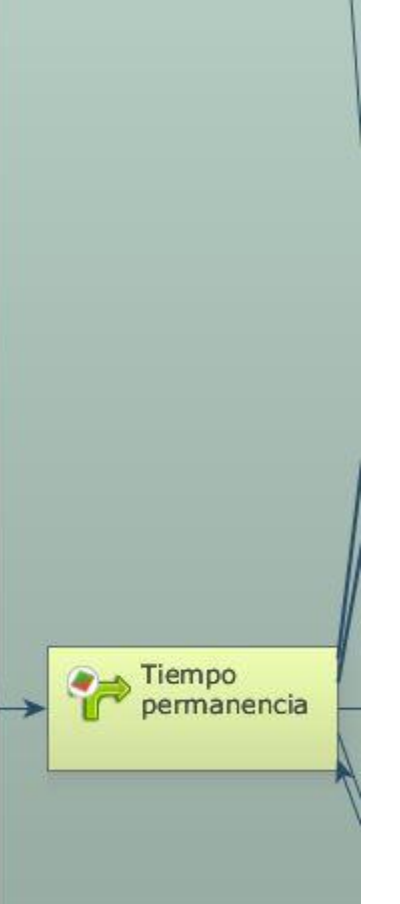

1. Mapa inicial de tiempo de permanencia : es una máscara, con la extensión del área de estudio, en la cual todos sus pixeles "no nulos" serán reclasificados al valor 9999 (se usa este valor solamente por mantener un orden)

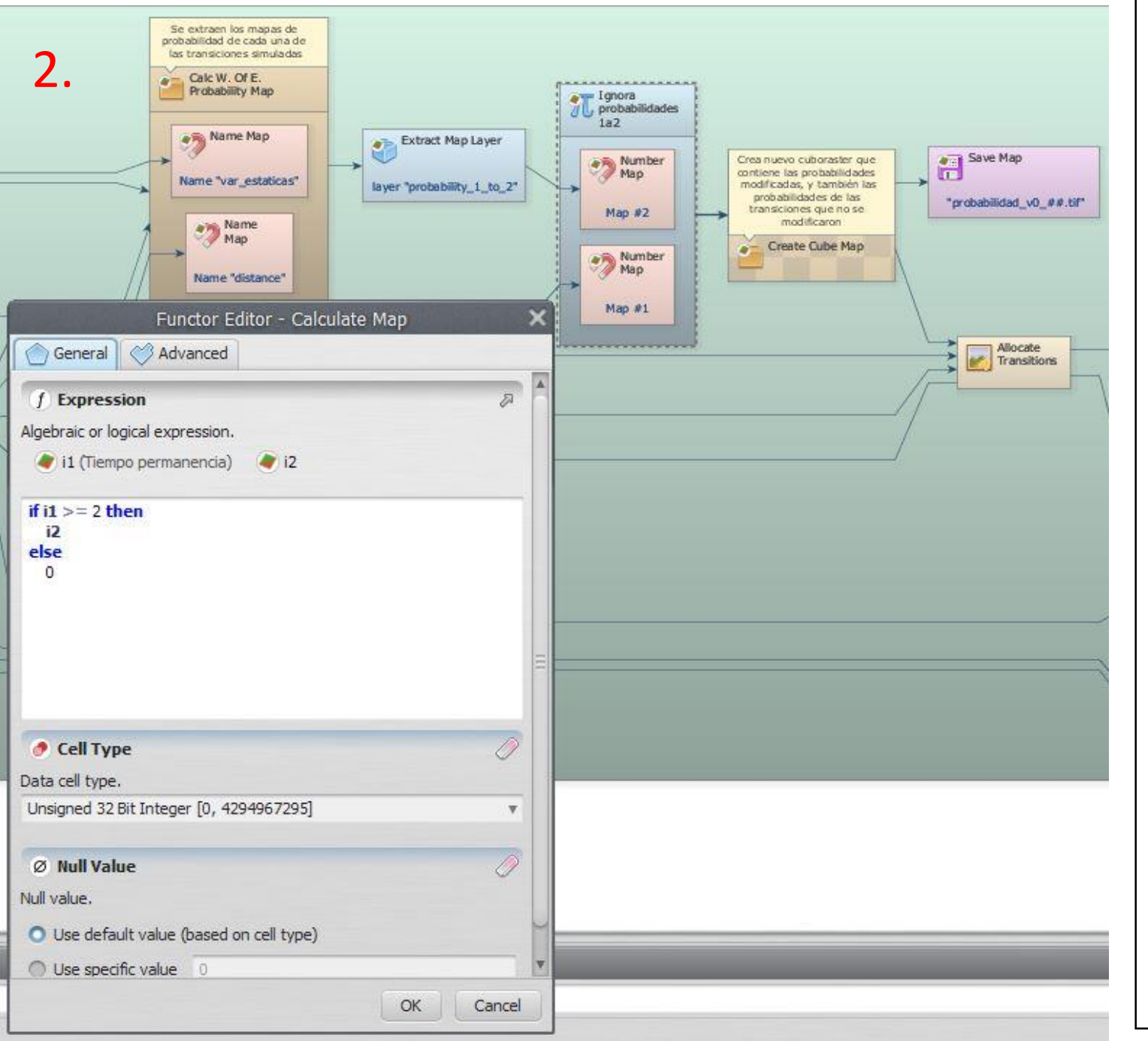

2 . Probabilidades de transición ignoradas debido al tiempo de permanencia:

- Primero se extraen las capas de cada una de las transiciones simuladas .
- Luego, solamente para las transiciones a las cuales se aplicará el tiempo de permanencia (deforestación), se evalúa la cantidad de años posterior al cambio de uso inicial (regeneración) .
- Por cada pixel, si la cantidad de años transcurridos es *mayor* al umbral establecido (se lee en el mapa de permanencia), entonces el mapa de probabilidad de cambio conserva su valor, si la cantidad de años es *menor*, la probabilidad es reclasificada a cero (probabilidad = 0 , no ocurre la transición) . - Finalmente, todos los "layer " de las probabilidades de transición (modificadas y no) son unidas por medio de un cuboraster.

### 3 .

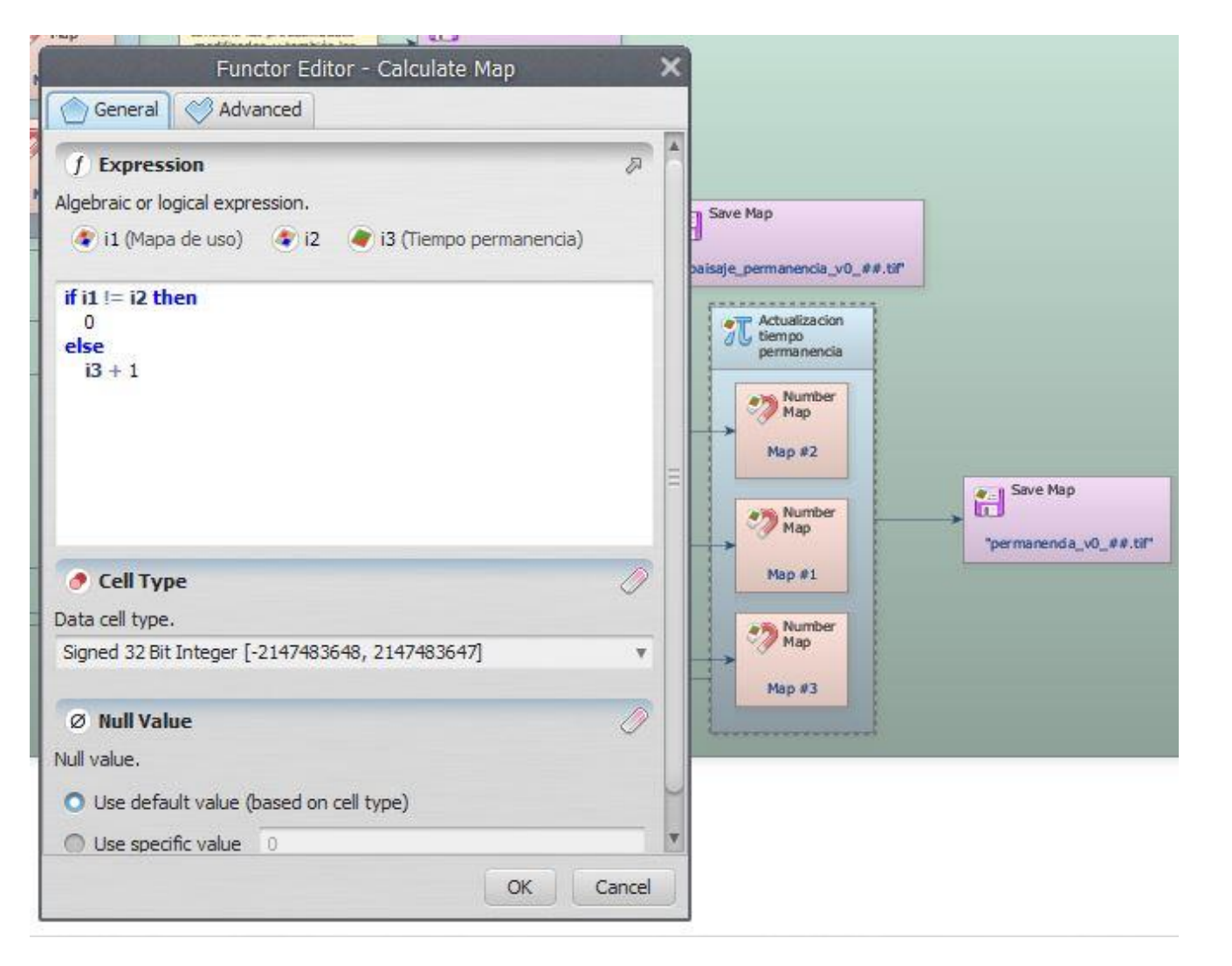

3 . Actualización del mapa de permanencia :

- Para usar el "sojourn time" es necesario realizar la *simulación de múltiple paso* , y por ende actualizar el mapa de permanencia con cada uno de estos pasos .
- A nivel de pixel, si ocurre una transición entre el mapa *n* y el mapa *n+ 1* , entonces el mapa de permanencia es reclasificado como cero ( 0), de lo contrario se agregará un año más de permanencia de la categoría .

También es posible hacerlo por subregiones (bloquear regiones, poner umbrales diferentes por regiones, etc.)

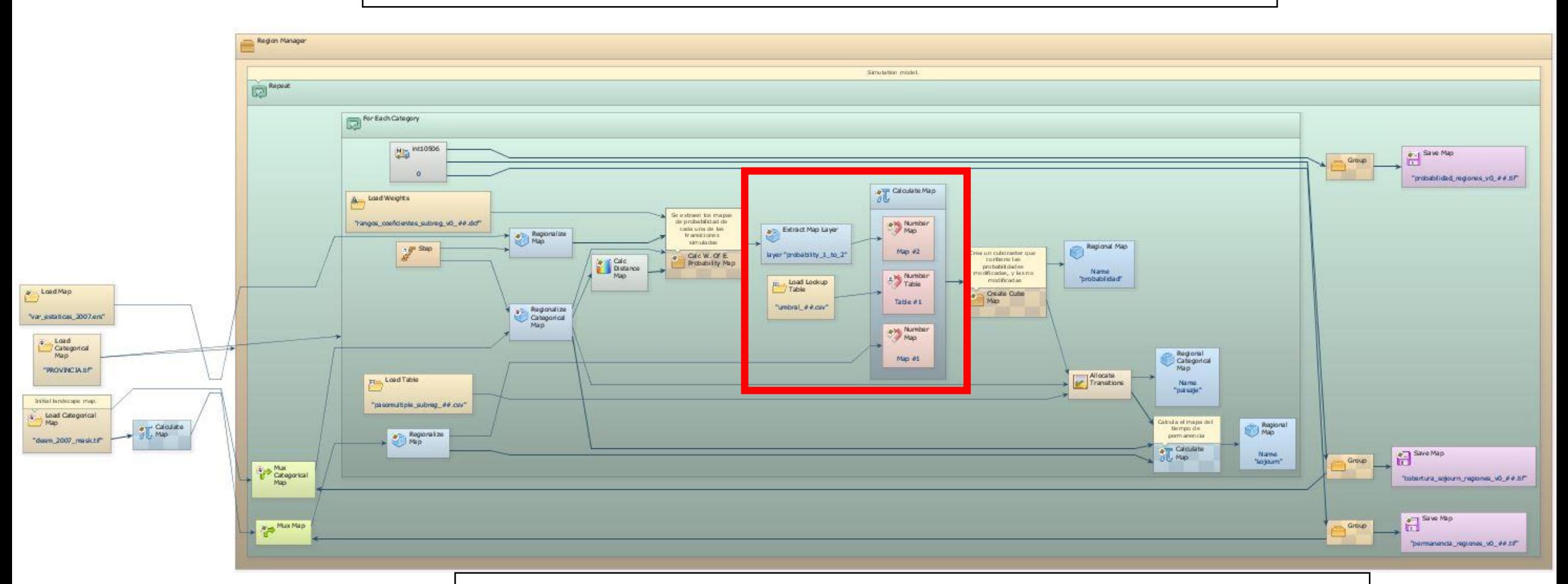

Mediante una modificación a la función de cálculo, podemos introducir valores de umbral distintos para cada transición, en cada una de las regiones

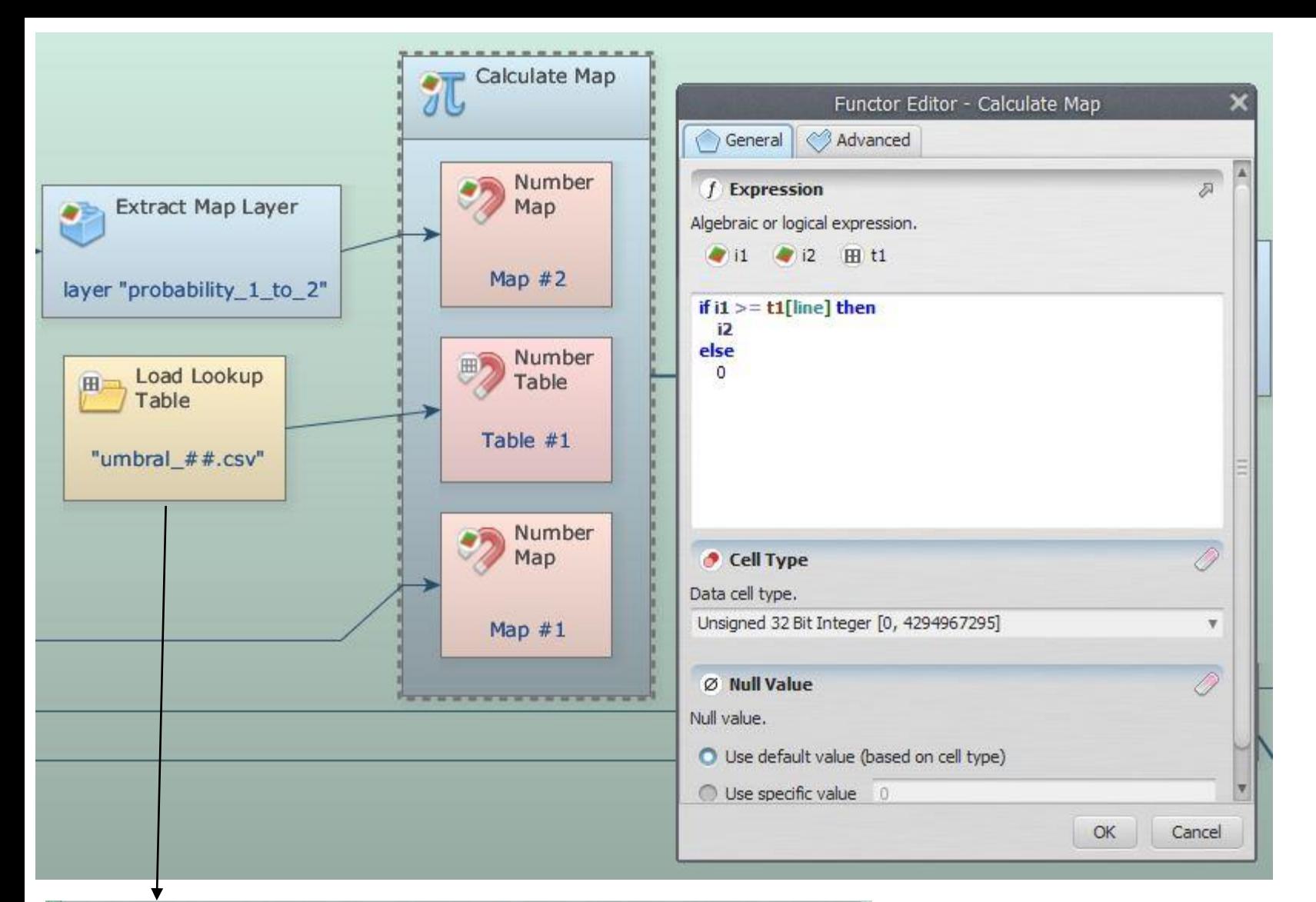

Se construye un Lookup Table para cada región. Este archivo contiene los umbrales de cada transición, en cada una de las regiones.

La fórmula de evaluación de la condición de permanencia, es actualizada del modo que se observa.

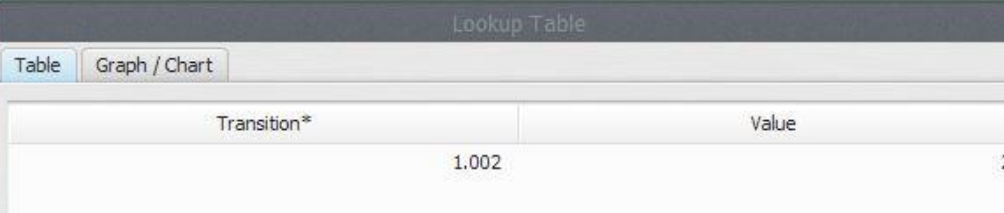

Ejemplo de las Lookup table creadas

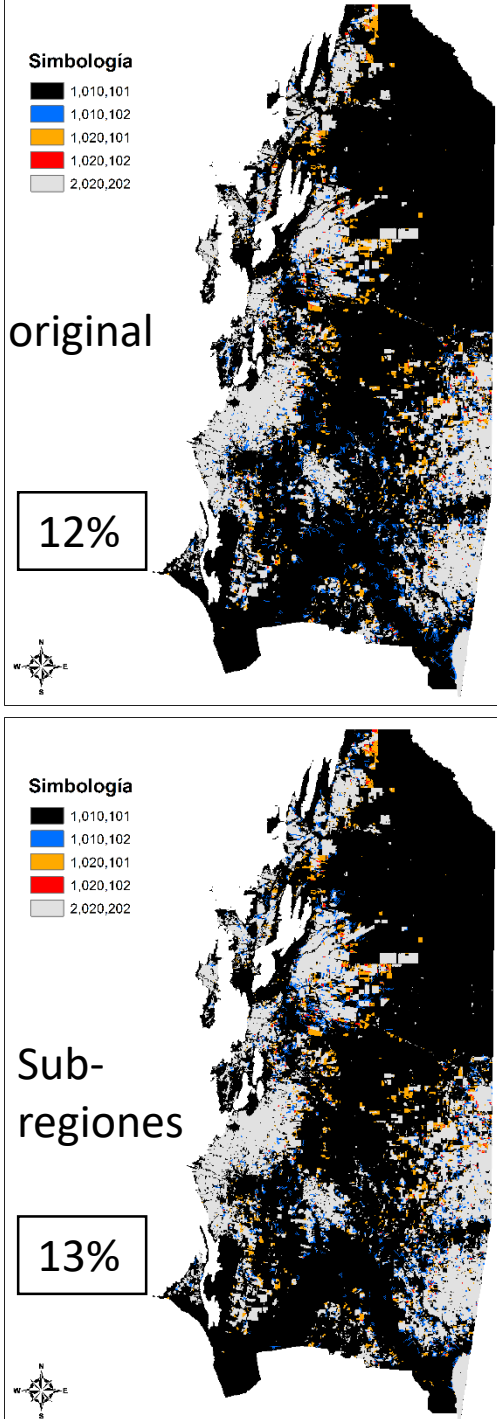

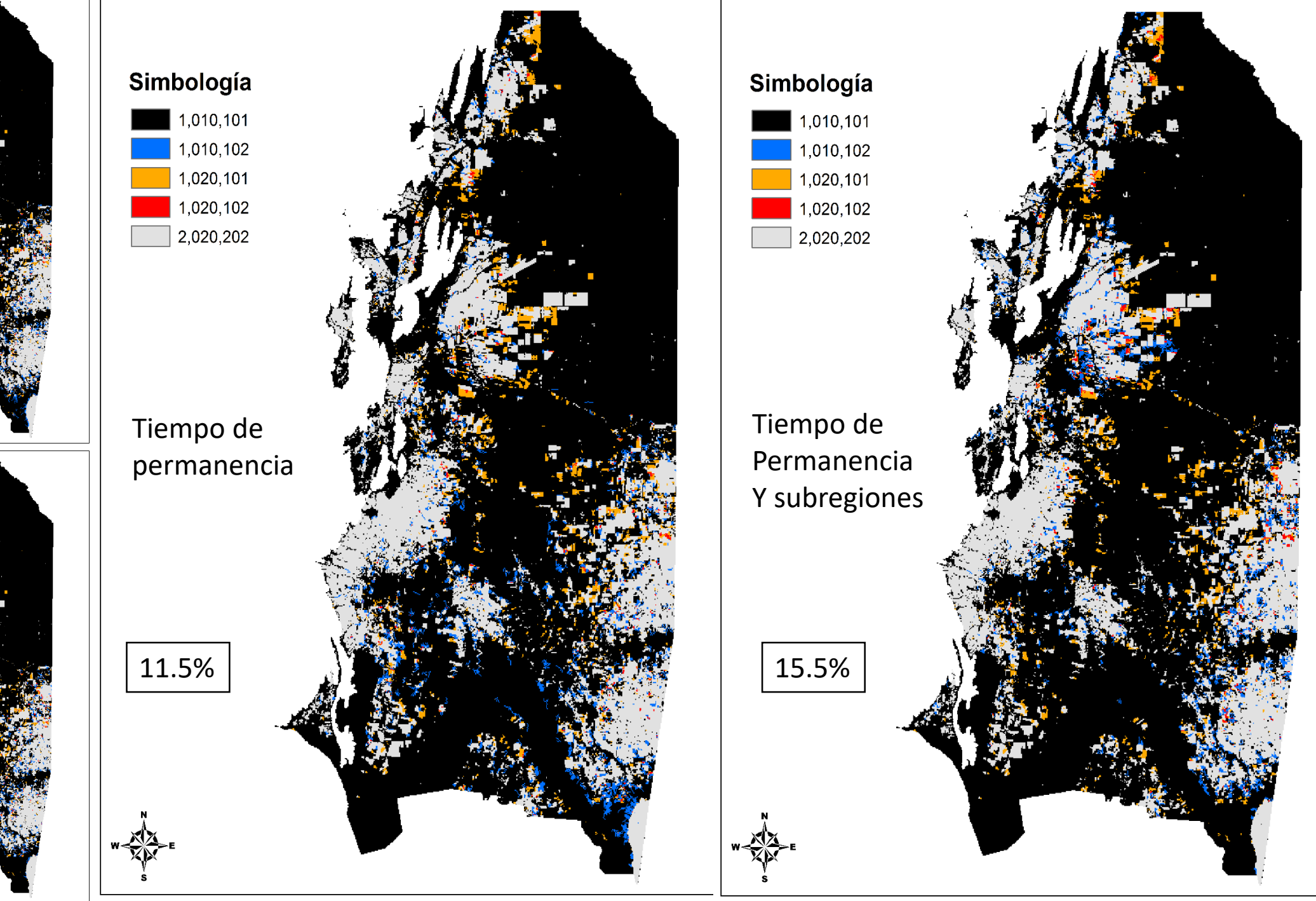

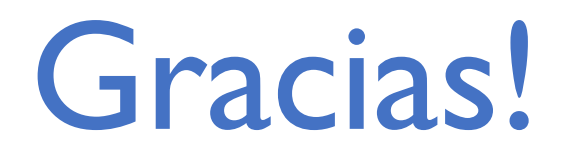

## **Juan Carlos Zamora**

[jzamora9@gmail.com](mailto:jzamora9@gmail.com)

### Laboratorio de Modelado Ambiental, PCCC, CATIE

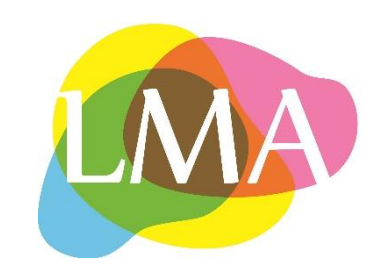